Стилизация фотографий под картину

> Антон Мордберг Семен Поляков

Научный руководитель: Андроник Ордиян

СПбАУ 21 декабря 2015

### Задача

- Написать мобильное приложение для создания фотографий, стилизованных под картины известных художников
- Проблема:
	- Современные телефоны не могут производить нужные вычисления быстро
- Решение:
	- Разделить задачу (тонкий android-клиент и толстый сервер с машинным обучением)
	- Создать централизованное хранилище для результатов

### Что сделал Антон

#### ● Сервер

- Database (PostgreSQL + SQLite)
- Spring framework

#### ● Клиент

- Android (поддержка начиная с Android 3.0)
- $\circ$  Авторизация и оповещения (Google API)
- Кеширование результатов
- Дружелюбный интерфейс (Material design)

### Сервер

- Rest API, которым пользуются клиенты
- Работа с базой данных
	- Запросы пользователей
	- Результаты (статус + изображение)
	- Список картин
- Распределение задач по потокам
	- CachedThreadPool
	- Управлением ресурсами
- Передача аргументов задачи нейронной сети
- Оповещение клиентов о результате (GCM)

### Клиент

- Галерея получившихся изображений
	- Обновление при получении GCM сообщения
	- Кеширование всех изображений на телефоне
- Интерфейс для создания новых изображений
	- Выбор исходного изображения (файл / камера)
	- **Выбор "стиля" (из тех, что есть на сервере)**
- Минимальный набор настроек (Имя пользователя / адрес сервера)

#### Интерфейс

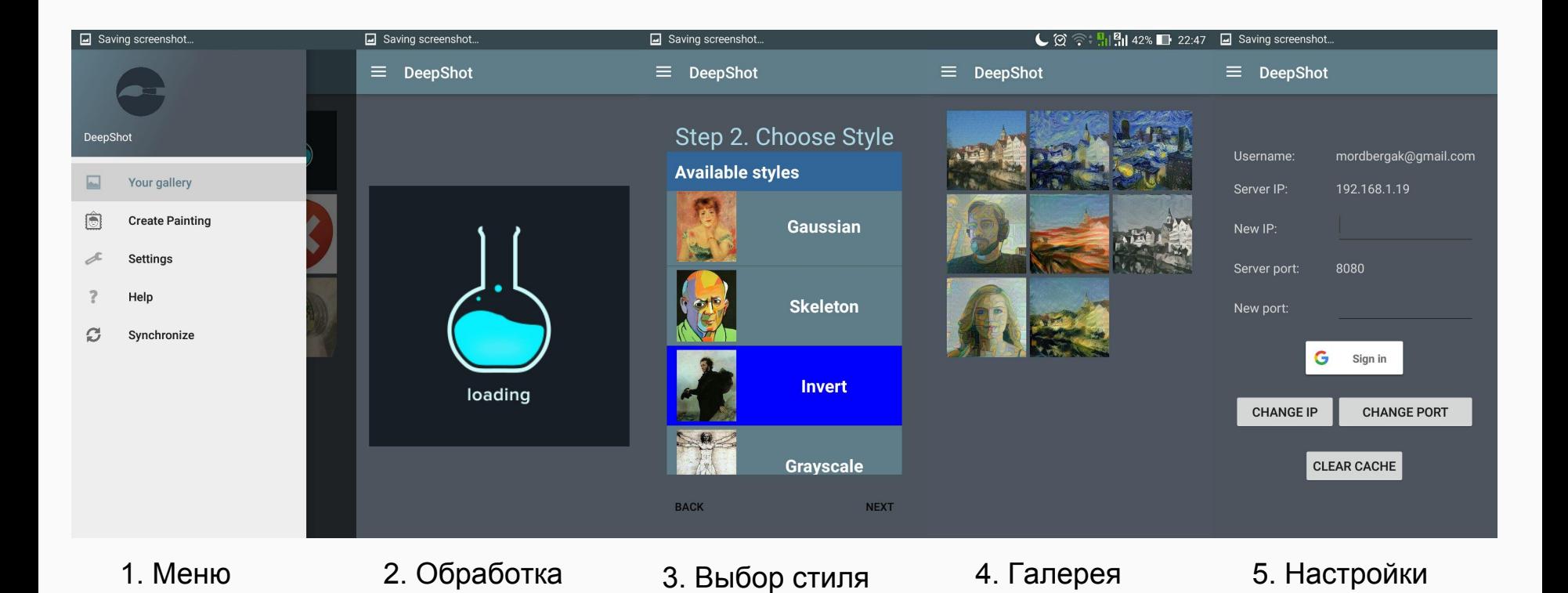

6

### Что сделал Семён

- Разобрался в устройстве сверточных нейронных сетей
- Разобрался в устройстве и работе нейронных сетей во фреймворке Caffe
- Реализовал алгоритм на основе статьи **A Neural Algorithm of Artistic Style\***
- Добавил в python интерфейс Caffe методы для сброса кеша нужных блоков данных в нейронной сети

\* - [http://arxiv.org/abs/1508.06576,](http://arxiv.org/abs/1508.06576) Leon A. Gatys, Alexander S. Ecker, Matthias Bethge 7

## Архитектура нейронной сети

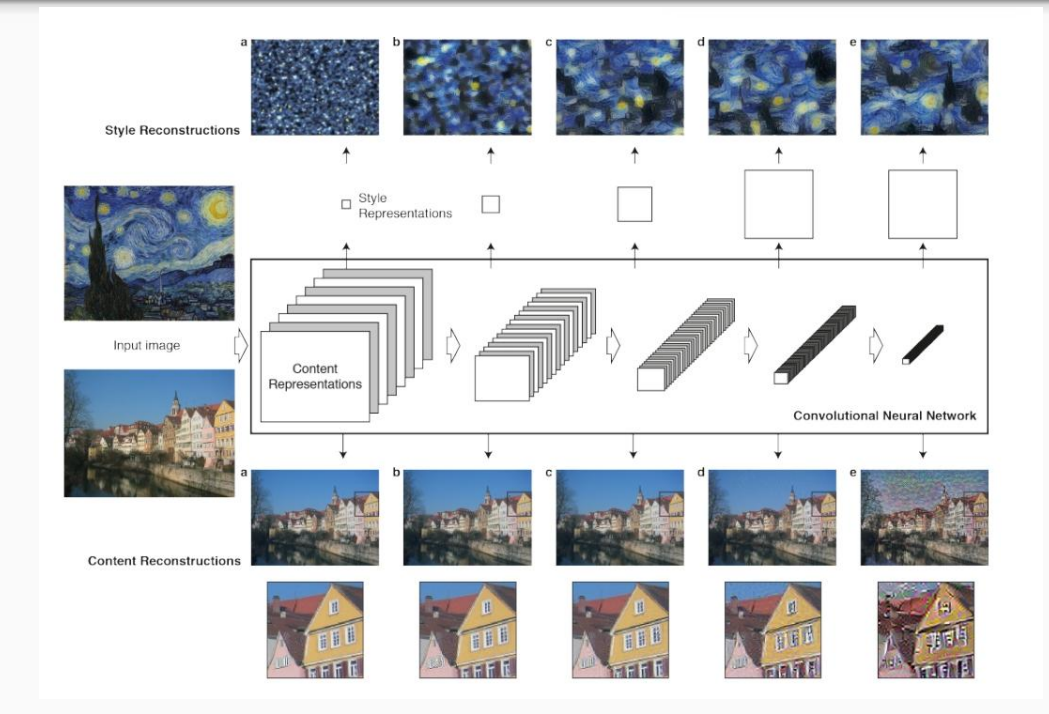

#### Используемые технологии

- 1. Python (+ numpy, scipy modules)
- 2. Caffe framework
- 3. Google Protobuf
- 4. CUDA v7.0
- 5. GitHub

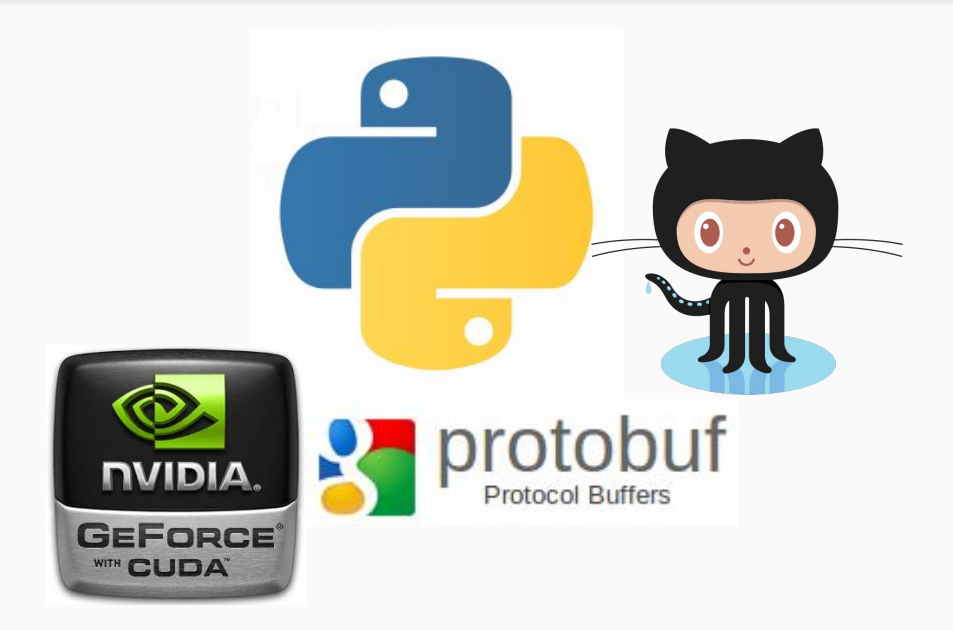

#### Результаты

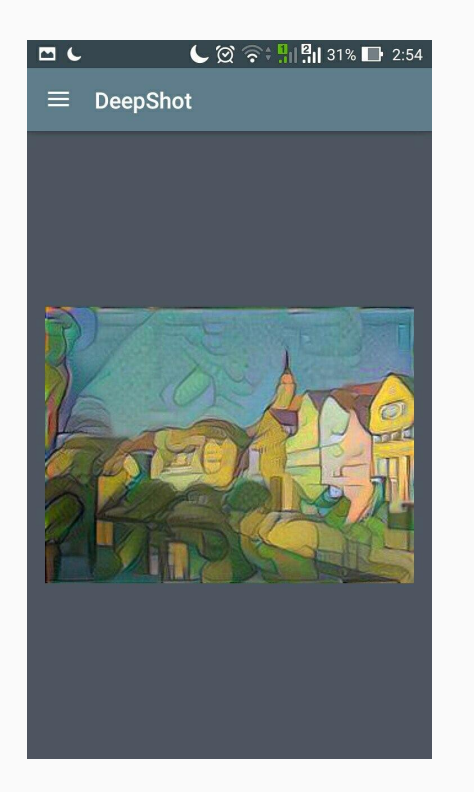

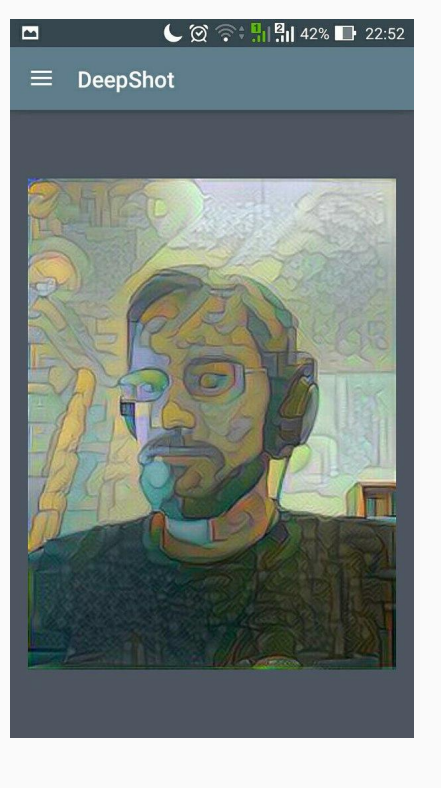

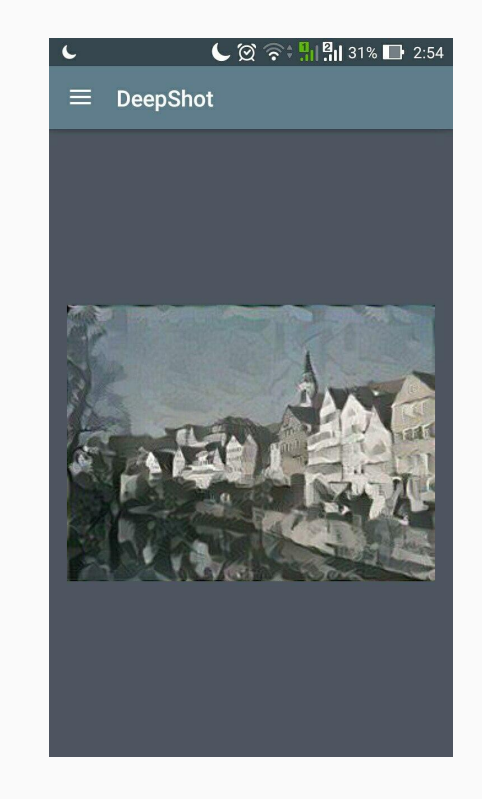

# Спасибо за внимание!

### Q&A?